## **Inhaltsverzeichnis**

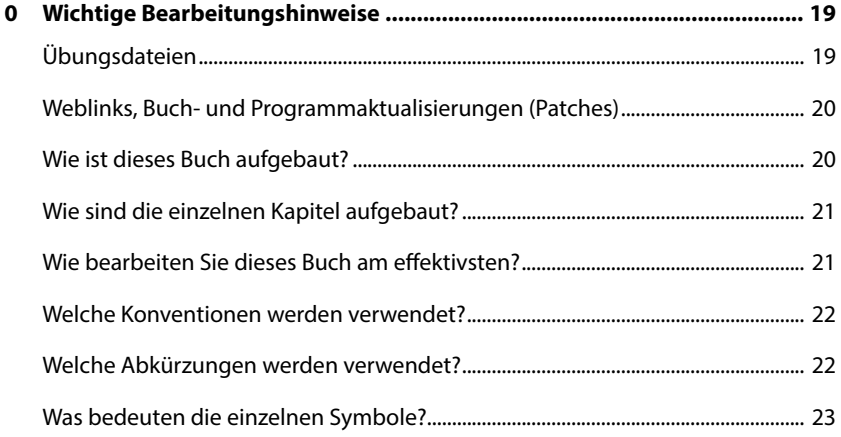

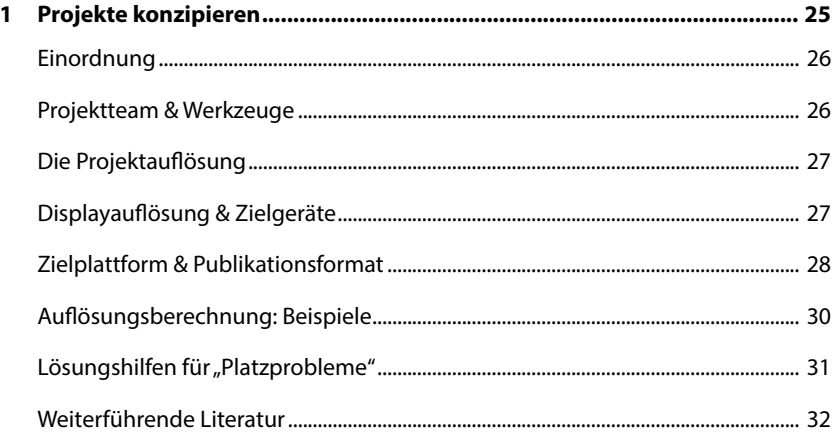

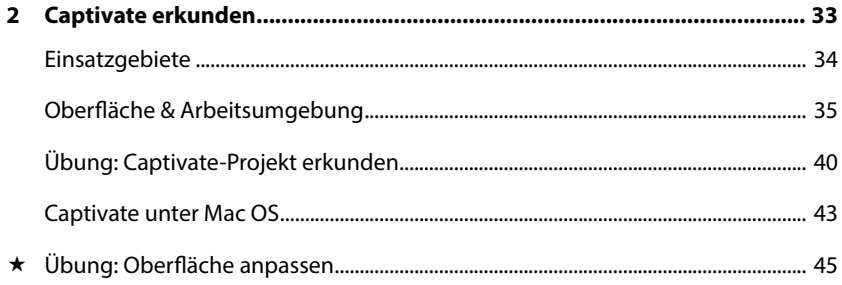

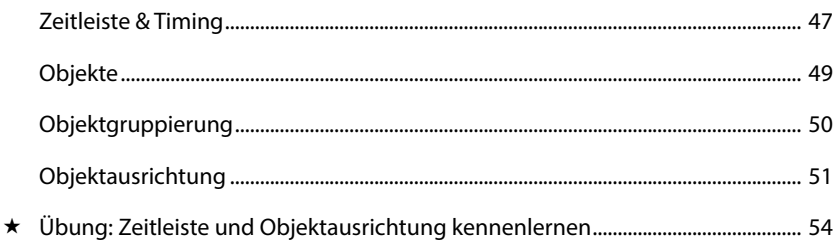

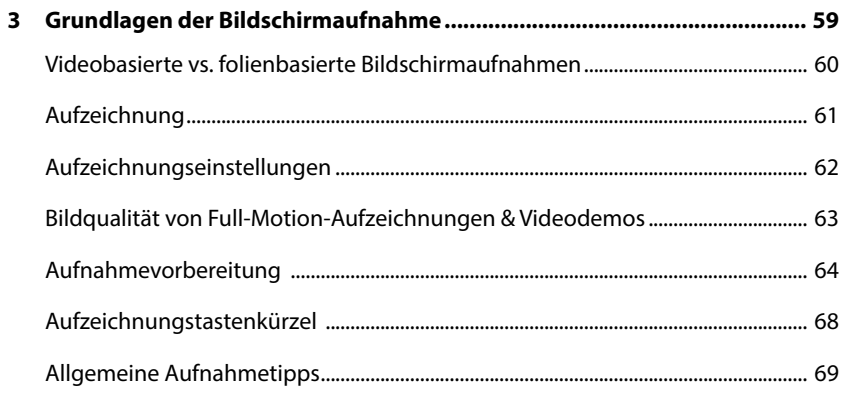

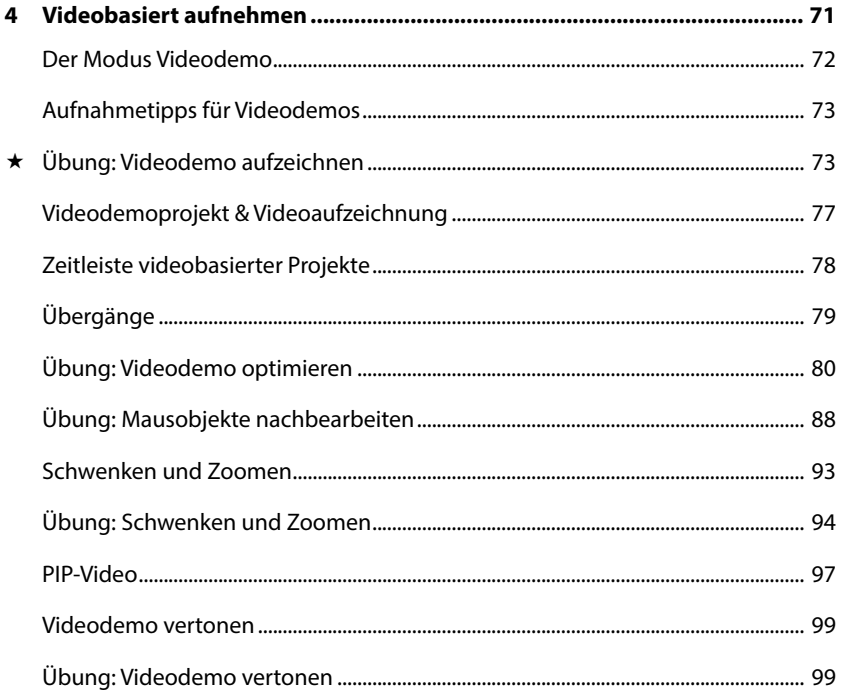

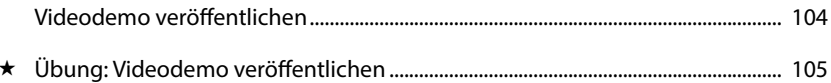

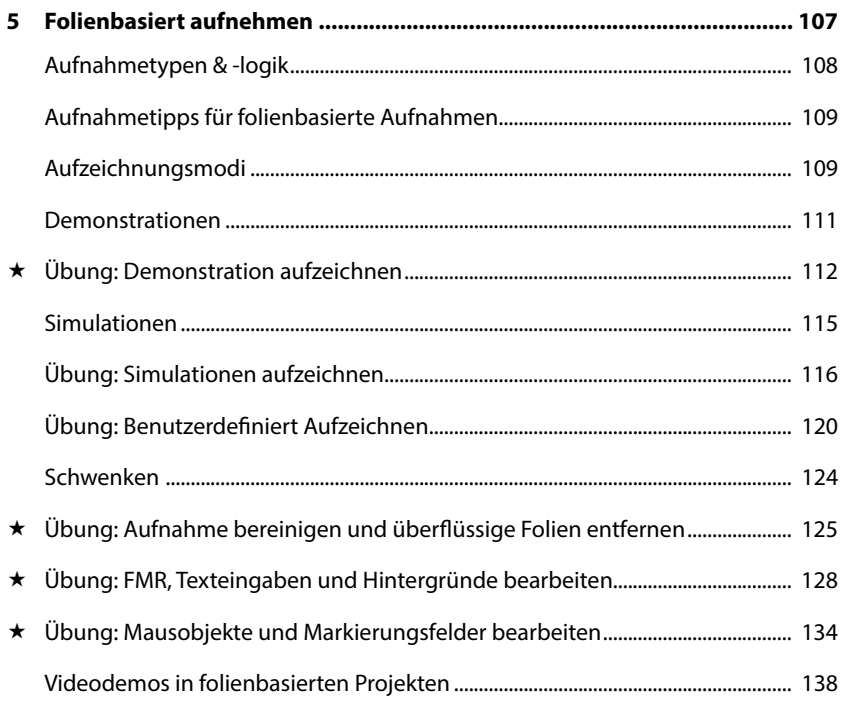

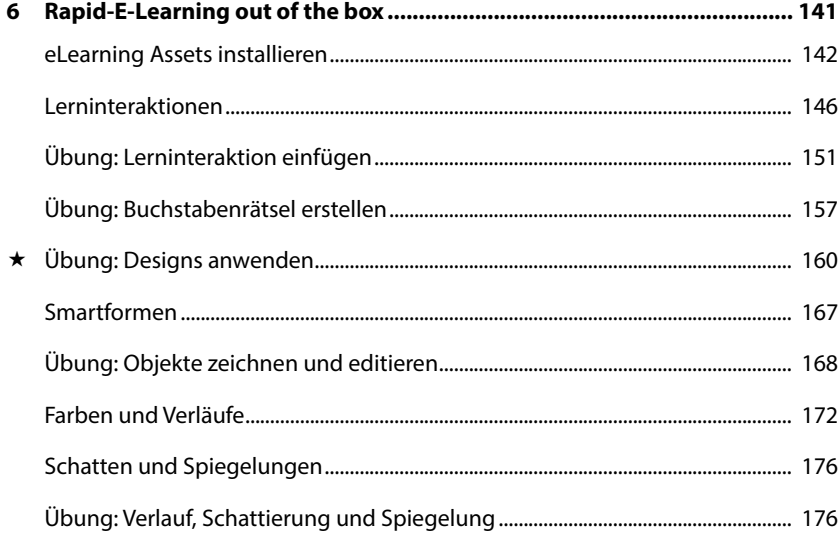

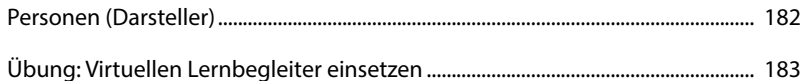

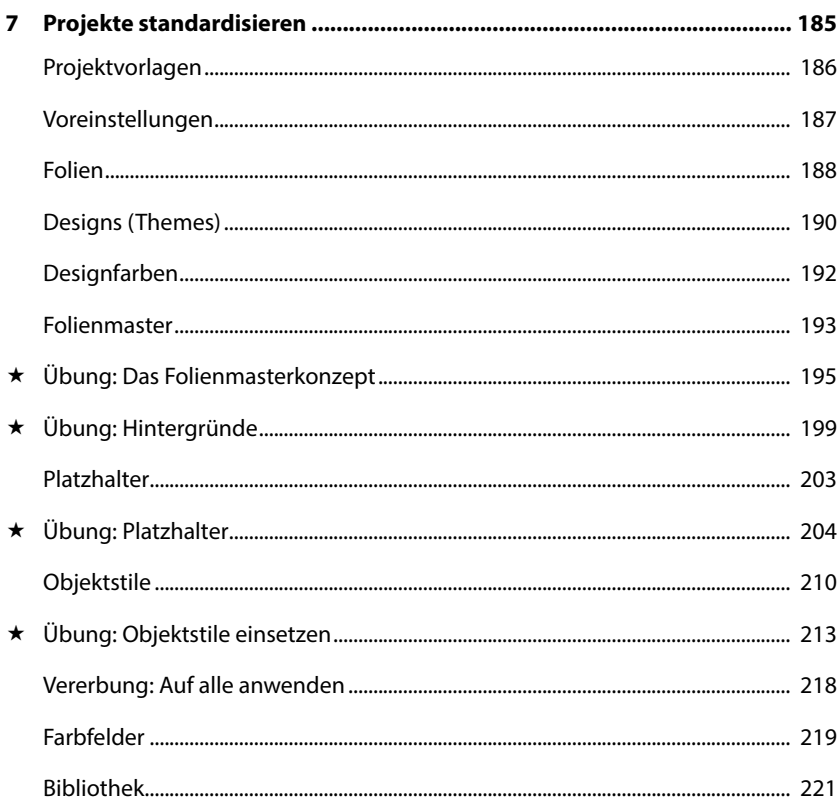

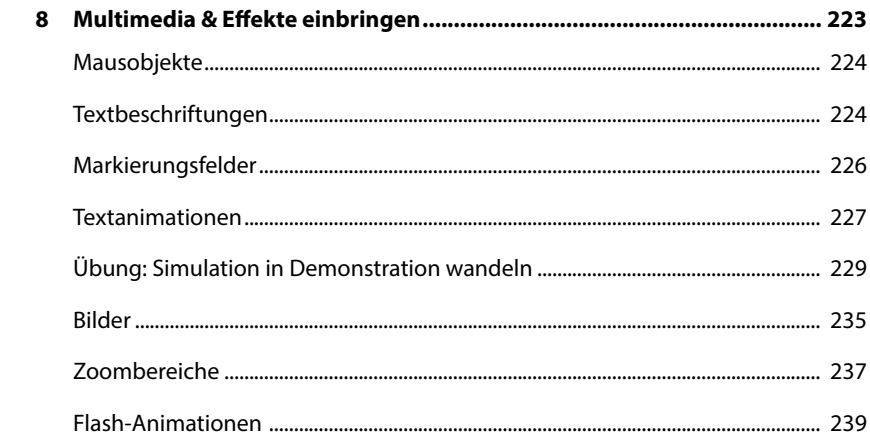

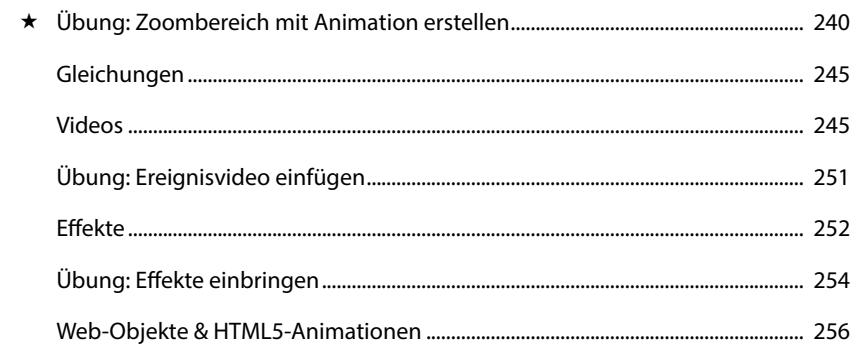

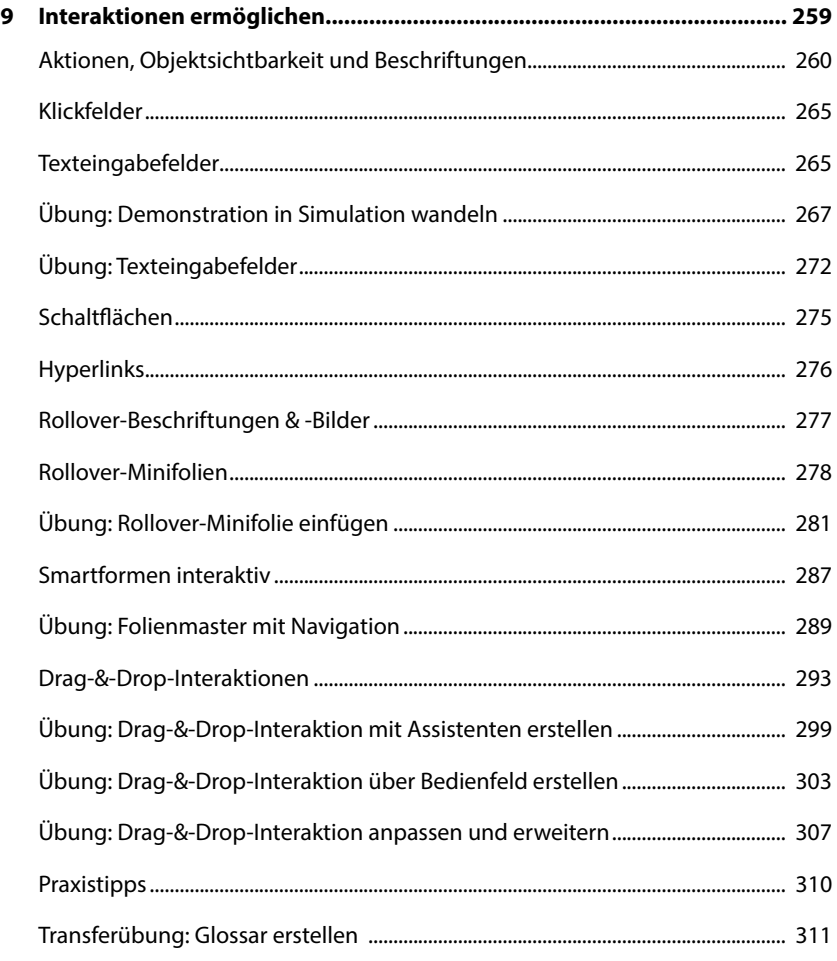

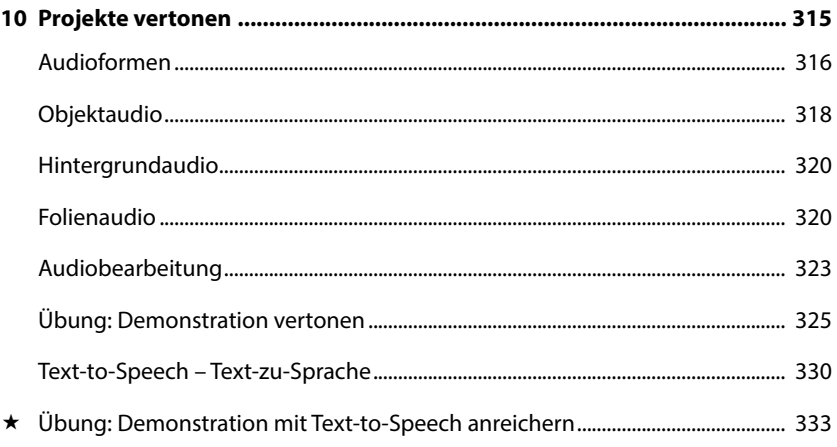

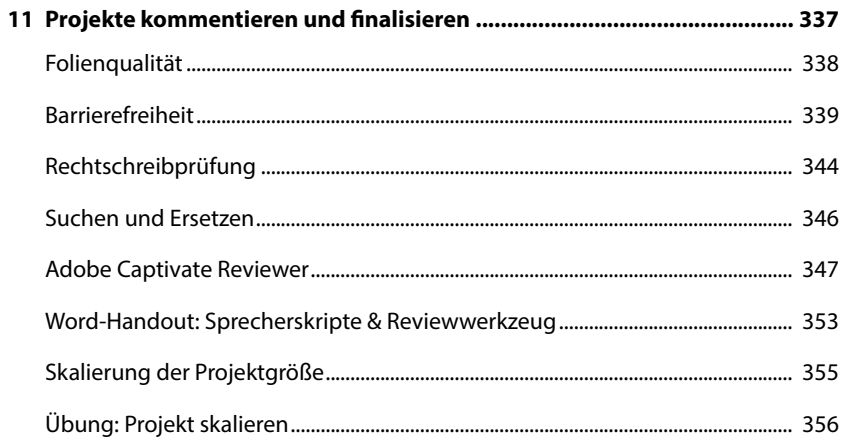

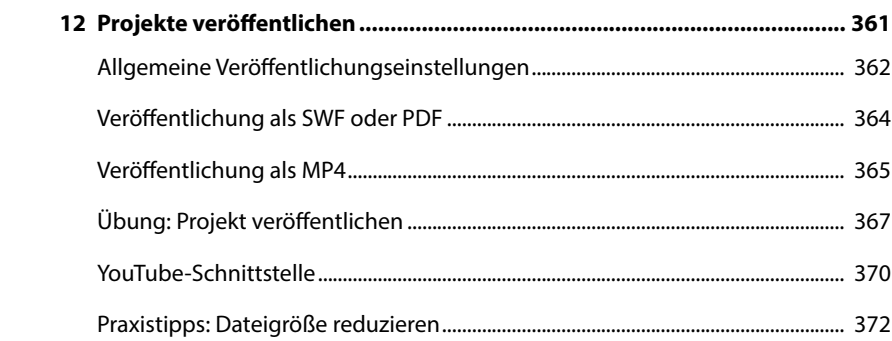

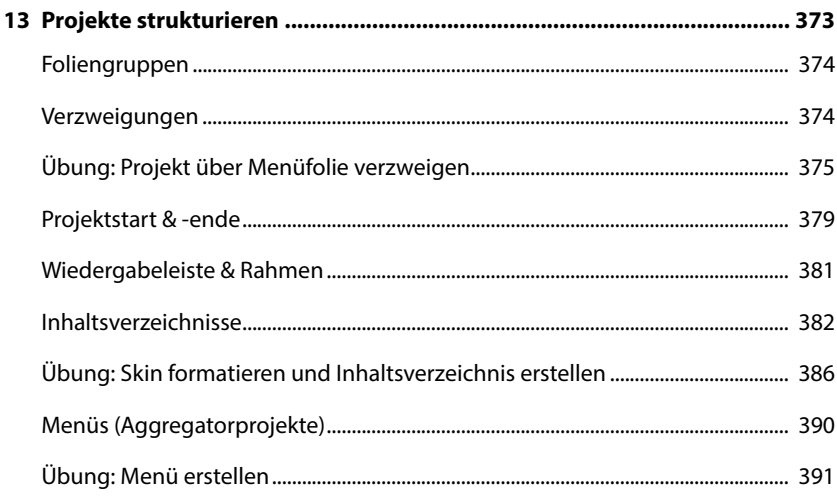

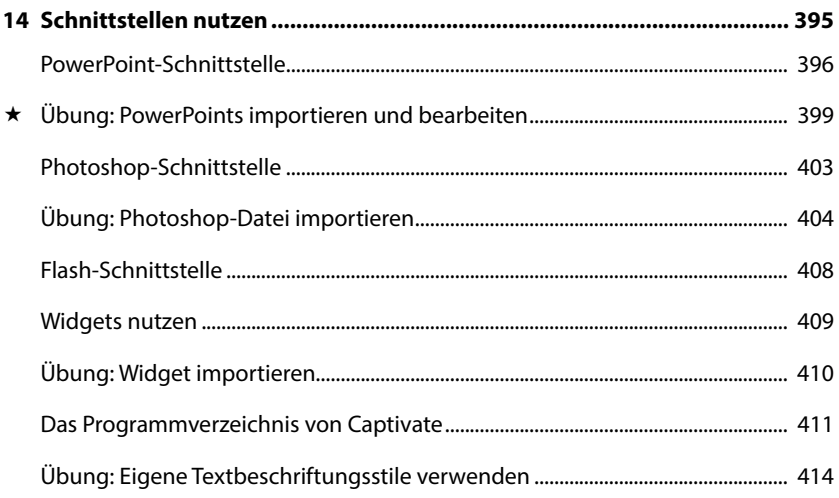

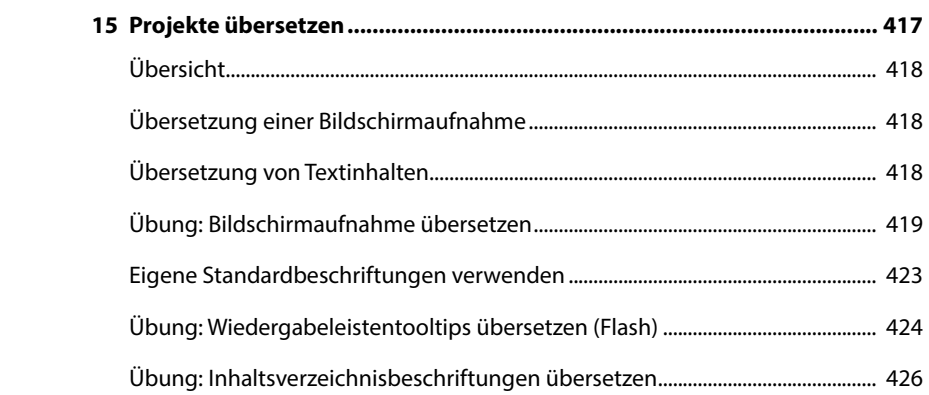

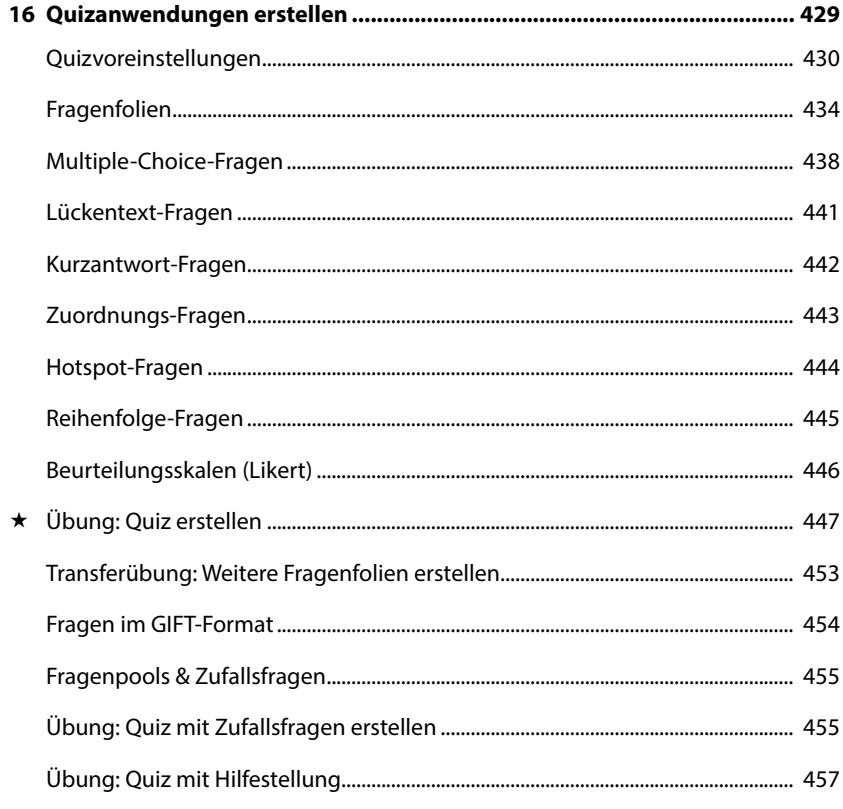

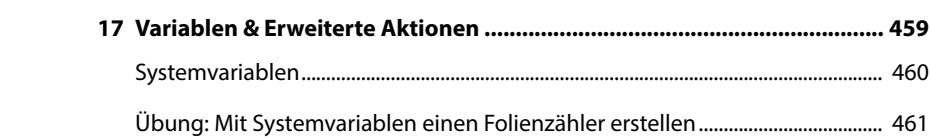

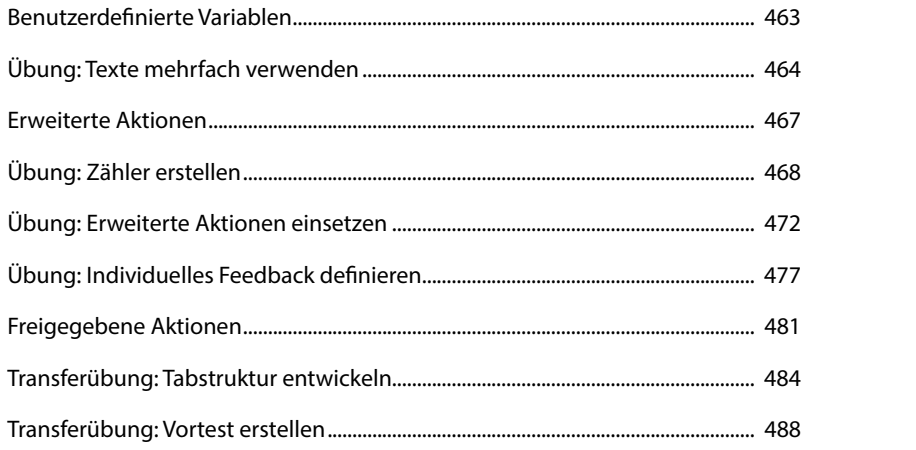

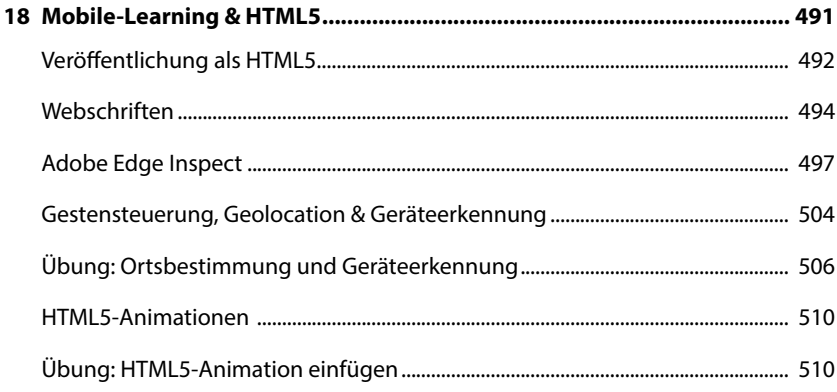

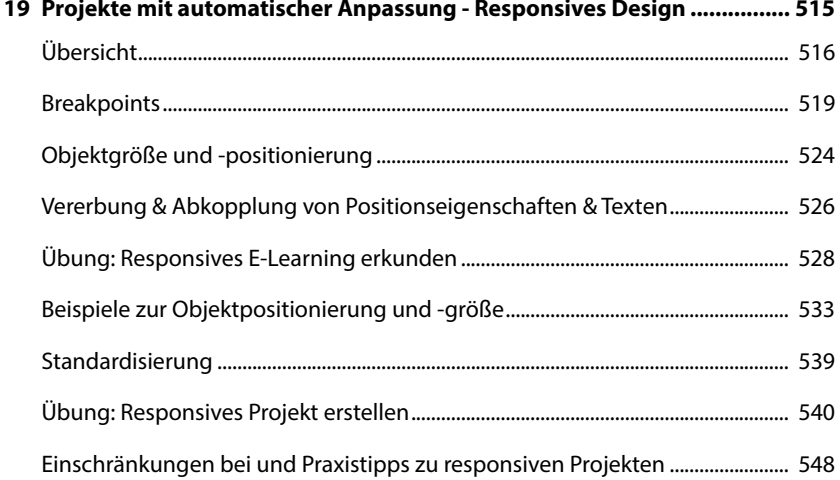

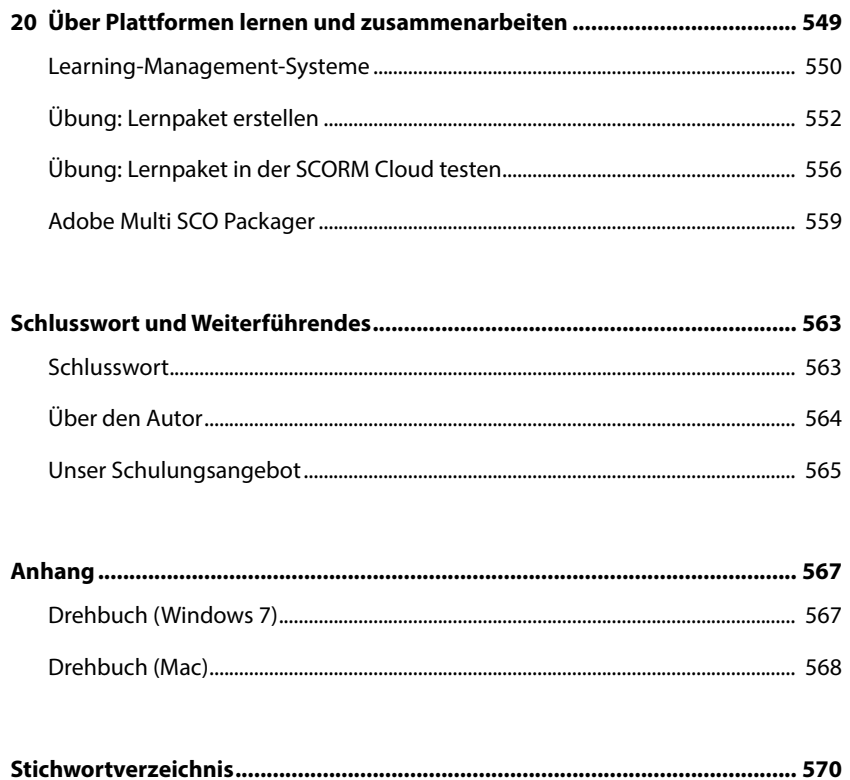